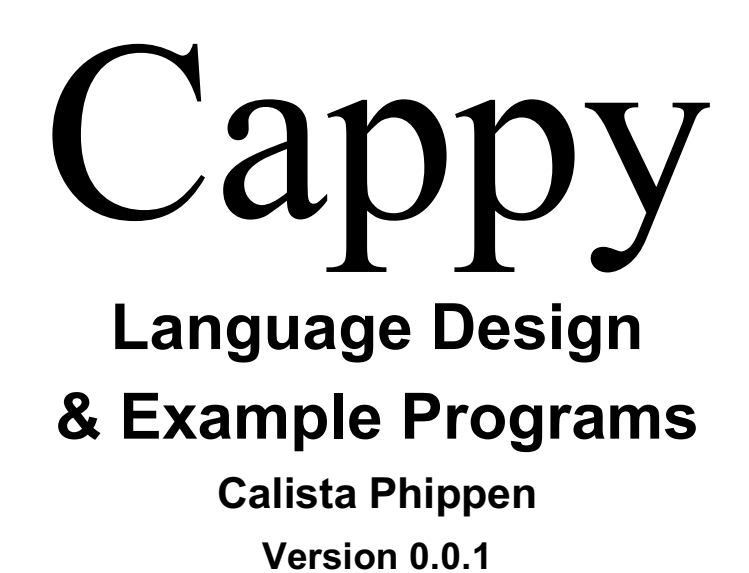

# **1. Introduction**

Cappy is a modern, functional, type-safe programming language. It is based on Erlang and Scala, but also incorporates things that just make sense to me, both applicably and aesthetically. Cappy differs from Erlang and/or Scala in the following ways:

- 1. Cappy is a purely functional programming language. Therefore, there are no classes or objects, variables are immutable, and there are no loops – only recursion.
- 2. Cappy is strong typed, so all variables must be one of the specified data types.
- 3. Unlike Erlang, but like Scala, Cappy is statically typed, so data types are **NOT** inferred. Data types must be declared by the programmer.
- 4. Cappy is compiled by the CAM virtual machine.
- 5. Unlike Erlang, but like Scala, brackets are used to indicate the start and end of a block.
- 6. There are no if statements, only case statements. However, case statements can be used in one of two ways: a case statement with a sequence of guards or a case statement with a sequence of patterns utilizing an optional guard (see 1.6 for more).
- 7. Functions are called in the cap command line: c(module name), module\_name:function\_name(params)

## **1.1 Genealogy**

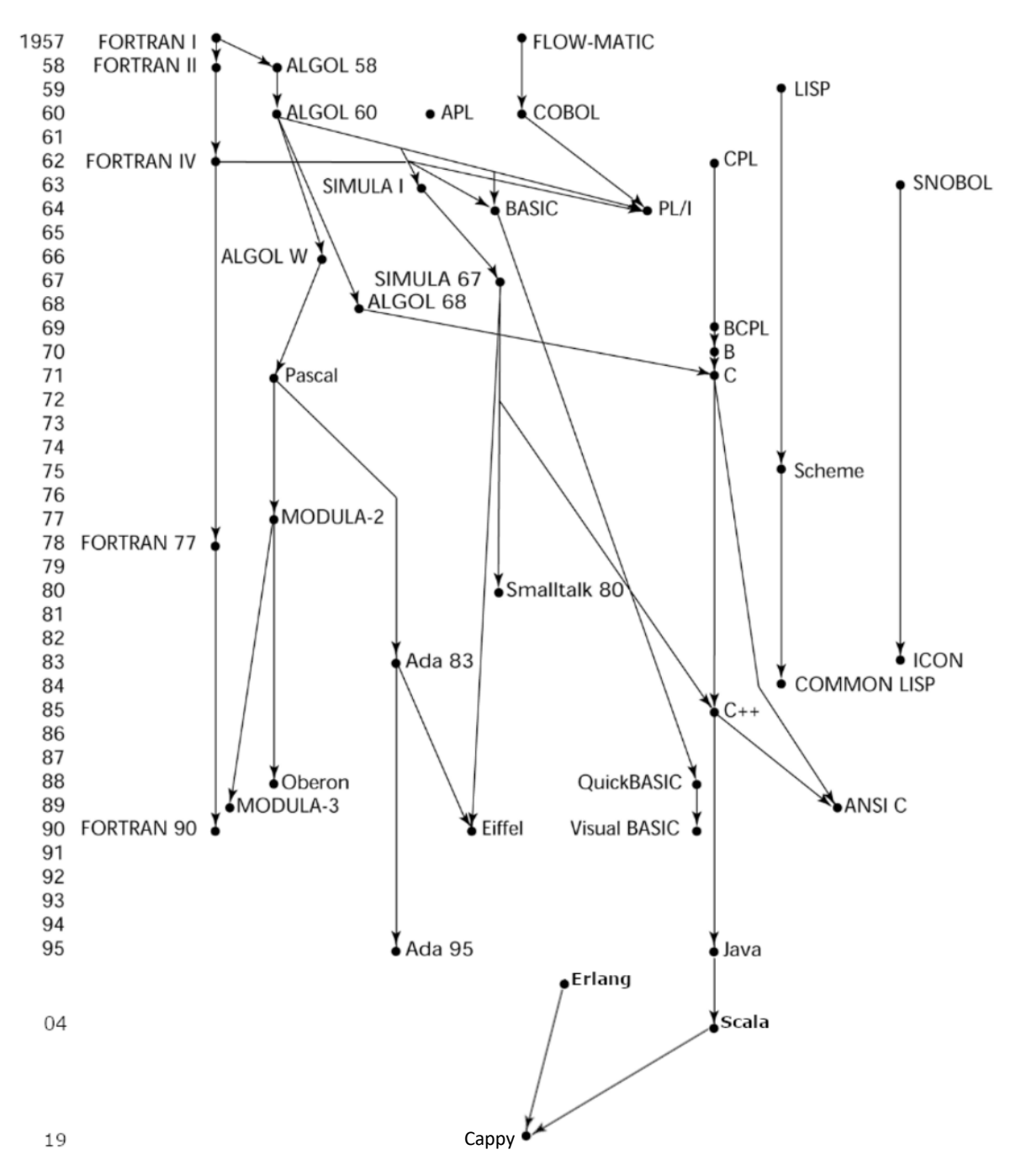

#### **1.2 Hello world**

println(s"hello world!")

## **1.3 Program structure**

The key organizational concepts in Cappy are as follows:

- 1. Cappy code is divided into modules. A module consists of a sequence of attributes and function declarations. The *module* statement is like adding a namespace to any programming language. The module name needs to be the same as the file name minus the extension .cappy.
- 2. The predefined module attribute *export* specified which of the public functions defined within the module will be visible from outside the module.
- 3. Private and public functions must be declared in their respective division.
- 4. Variables are immutable.

```
Structural Example:
```

```
-module(bakery)
-author("calista")
-export([start/0])
-public
def start() : unit = {
  var baked_good : tuple = ("donut", 1.00)var priced_good : double = price(baked_good)
  // tuple elements can also be accessed with ._position
  println(s"baked good: ${baked_good._1}, price:
$${priced_good}").
}
-private
// an example of pattern matching in Cappy. Gets the price from
the tuple.
def price(item : tuple) : double = {
  var (name : string, price : double) = item
  price
}
```
This example declares a module named bakery. The module contains two functions, start, which is public, and price, which is private. This example displays two ways to access the elements of a tuple. The price function utilizes pattern matching to return the price of the baked good. The print statement utilizes position to access the name of the baked good.

## **1.4 Types and Variables**

There are two kinds of types in Cappy: *value types* and *reference types*. Variables of value types directly contain their data whereas variables of reference types store references to their data, the latter being known as objects. With reference types, it is possible for two variables to reference the same object and thus possible for operations on one variable to affect the object referenced by the other variable.

## **1.5 Visibility**

Cappy is very strict about visibility when it comes to functions. Public and private functions must be organized in their respective divisions (-public, -private). Public functions that will be called from the command line when running the module must be exported. Variable visibility is optional.

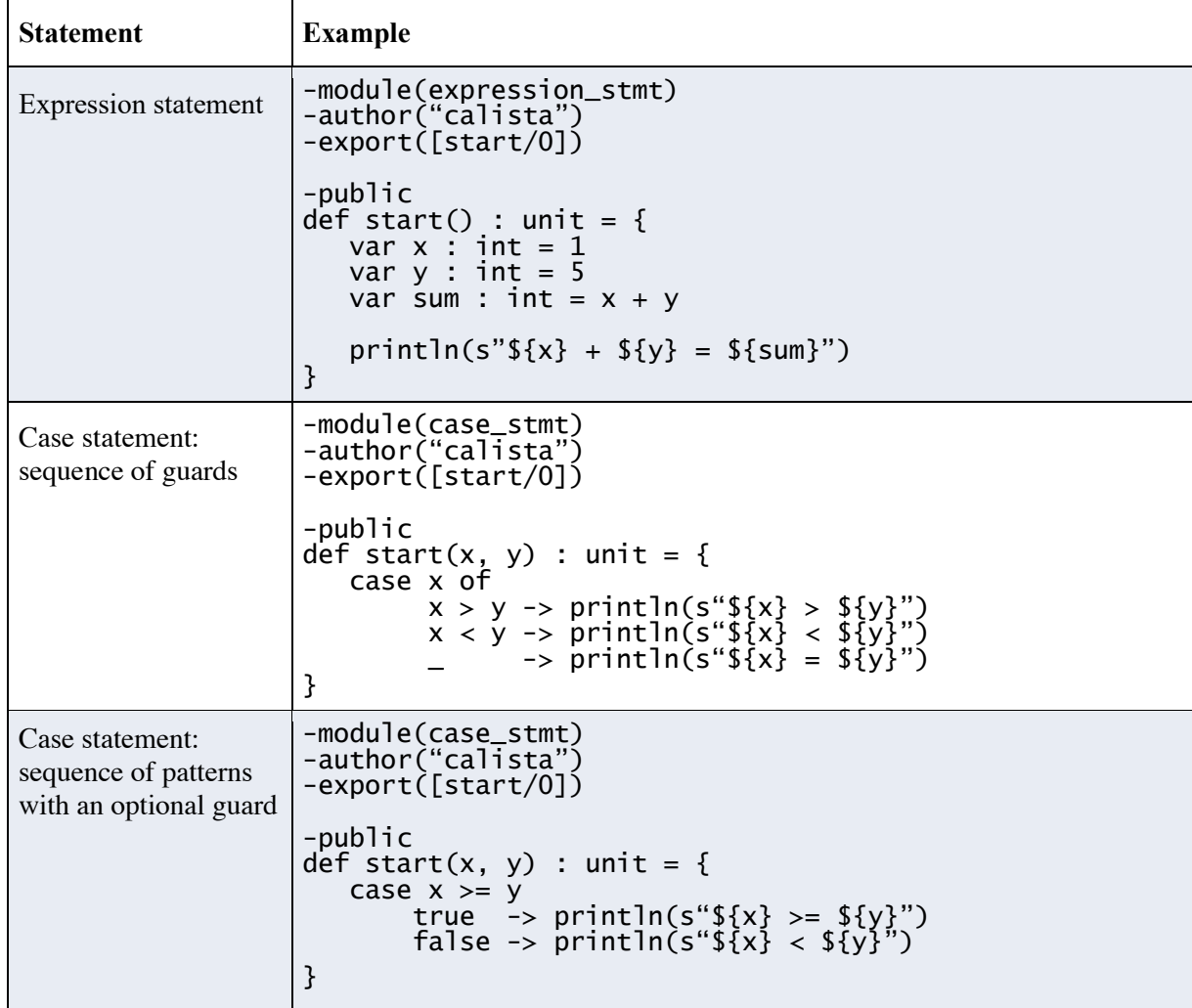

## **1.6 Statements Differing from Scala and Erlang**

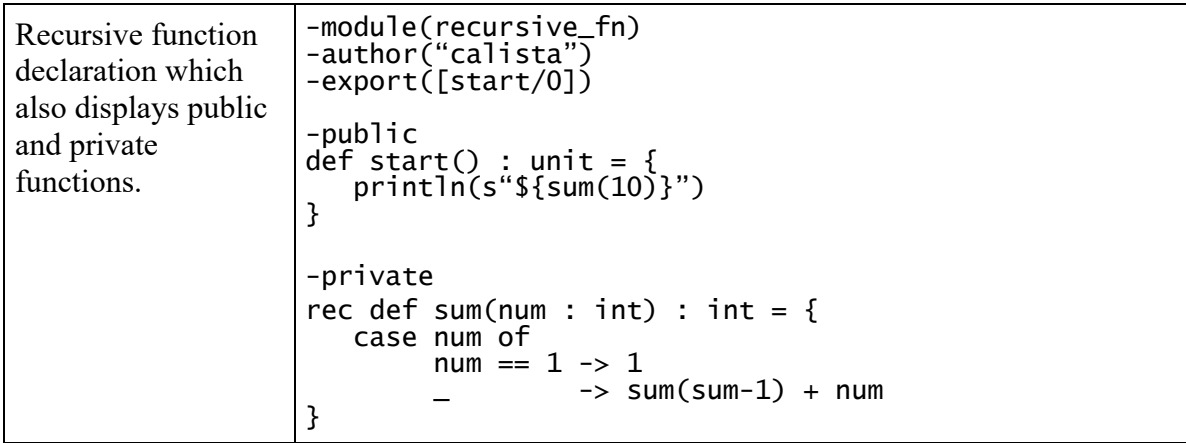

# **2. Lexical structure**

#### **2.1 Programs**

All Cappy programs must be *compiled* to object code. CAM (Cappy Abstract Machine) is a virtual machine that is part of the Cappy Run-Time System (CRTS), which compiles Cappy source code into bytecode, which is then executed on the CAM. CAM bytecode files have the .cam file extension.

Conceptually speaking, a Cappy program is compiled using three steps:

- 1. Transformation, which converts a file from a particular character repertoire and encoding scheme into a sequence of bytecode characters.
- 2. Lexical analysis, which translates a stream of bytecode input characters into a stream of tokens.
- 3. Syntactic analysis, which translates the stream of tokens into executable code.

#### **2.2 Grammars**

This specification presents the syntax of the Cappy programming language where it differs from Scala and Erlang.

#### **2.2.1 Lexical grammar (tokens) where different from Scala and Erlang:**

The lexical grammar of Cappy is essentially Erlang and Scala combined. Therefore, what is different from one is familiar to the other. The Cappy lexical grammar is as follows:

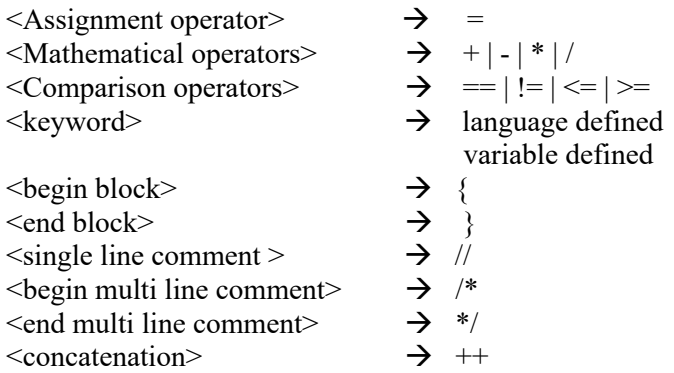

#### **2.2.2 Syntactic ("parse") grammar where different from Scala and Erlang**

Again, the syntactic grammar for Cappy is a combination of Scala and Erlang. Some of the syntactic grammar for Cappy is as follows:

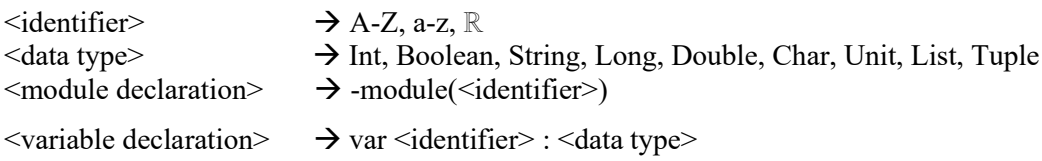

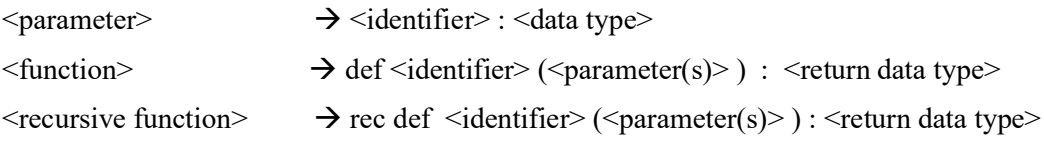

## **2.3 Lexical analysis**

#### **2.3.1 Comments**

Two forms of comments are supported: single-line comments and delimited comments. *Single-line comments* start with the characters // and extend to the end of the source line. *Delimited comments* start with the characters /\* and end with the characters \*/. Delimited comments may span multiple lines. Comments do not nest.

## **2.4 Tokens**

There are several kinds of tokens: identifiers, keywords, literals, operators, and punctuators. White space and comments are not tokens, though they act as separators for tokens where needed. Cappy's tokens are strongly based on Scala's tokens.

*Cappy Tokens*: identifier, keyword, integer-literal, double-literal, long-literal, character-literal, stringliteral, boolean-literal, operator-or-punctuator

#### **2.4.1 Keywords different from Scala and/or Erlang**

A *keyword* is an identifier-like sequence of characters that is reserved, and cannot be used as an identifier ever.

```
New keywords:
rec, def, author, export, private, public, var, and, or, when, unit
```
#### *Removed keywords:*

```
Class, Object, val, if, else, else if, io:fwrite,io:fread, ok, end, begin,
foreach, for, while, do, extends, new, yield, any, float
```
# **3. Type System**

Unlike Erlang, but like Scala, Cappy uses a **strong static** type system. Strong typing means that type errors are caught and expressed to the programmer during compilation. Static typing means early binding compile-time type checking.

#### **3.1 Type Rules**

Some of the type rules for Cappy are as follows:

#### *String Concatenation:*

⊢ e1 : string ⊢ e2 : string

 $\frac{1}{2}$  $\vdash$  e1  $\leftrightarrow$  e2 : string

#### *List Concatenation:*

⊢ e1 : list ⊢ e2 : list

 $\frac{1}{2}$  $\vdash$  e1  $\leftrightarrow$  e2 : list

#### *Assignment with Scope Context:*

 $S \vdash e1 : T$  $S \vdash e2 : T$ T is a primitive type

 $S - e1 = e2 : T$ 

#### *Integer Literals with Scope Context:*

 $S \vdash e1$ : integer  $S \vdash e2$ : integer

 $\frac{1}{2}$  $S \vdash e1 + e2$  : integer

*Comparisons with Scope Context:*  $S \vdash e1 : T$  $S \vdash e2 : T$ T is a primitive type

 $\mathcal{L}_\text{max}$  $S \vdash e1 \equiv e2 : \text{boolean}$ 

Cappy types are divided into two main categories: *value types* and *reference types*. I considered not using reference types due to Cappy's immutable nature, but lists, strings, and tuples are implemented in Scala using references, so I decided against it and kept the reference types. Also, for the sake of aesthetics, types begin with a lowercase letter. I don't care what problems this causes theoretically; it just looks nicer in Cappy.

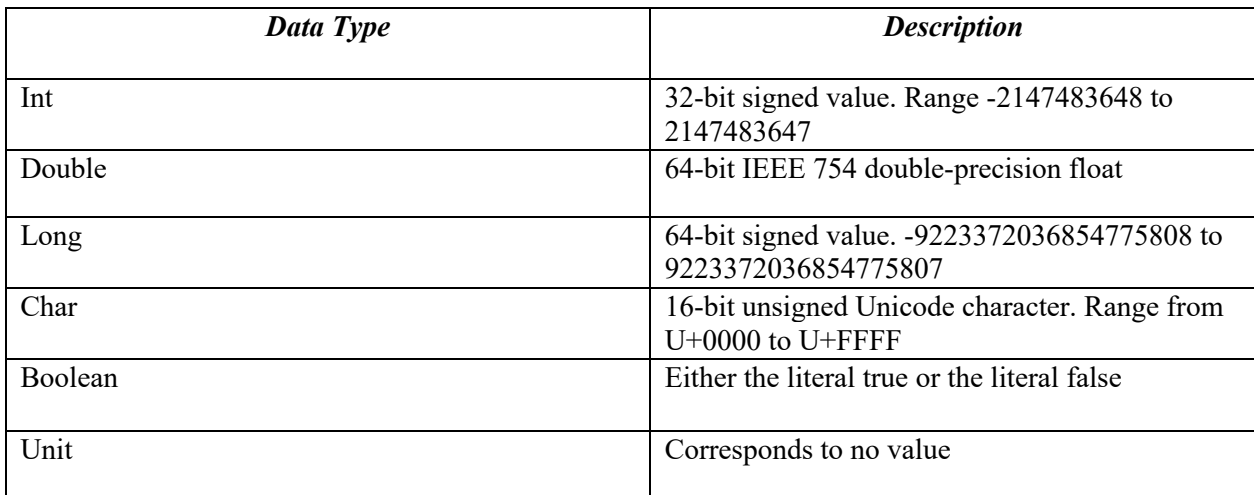

## **3.2 Value types (Based on Scala)**

## **3.3 Reference types (Based on Scala and Erlang)**

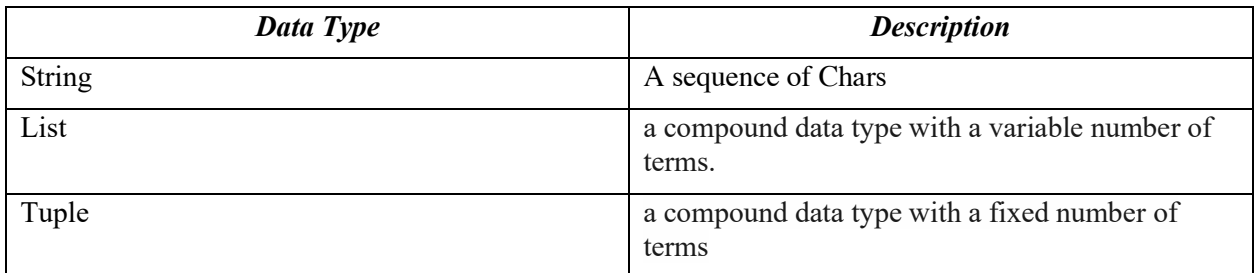

# **4. Example Programs**

```
4.1 & 4.2 Caesar Cipher Encrypt & Decrypt
     -module(encrypt) -author("calista")
     -export([caesar/2])
      -public
      def caesar(str : string, shift : int) : unit = {
           var encrypted_str : string = encrypt(str.to_upper, shift)
           println(s"encrypted: ${encrypted_str}")
           var decrypted_str : string = decrypt(encrypted_str, shift)
           println(s"dcrypted: ${decrypted_str}")
     }
     -private
     def encrypt(str : string, shift : int) : unit = {
           str.to_list.map(x -> shift_char(x, shift)).to_string
     }
     def decrypt(encrypted_str : str, shift: int) : string = {
           encrypt(encrypted_str, 26 – shift)
     }
      def shift_char(chr: char, shift: int) : char = {
           var ascii_val : int = char.to_int
           case ascii_val of
                 32 -> (32).to_char
                        \rightarrow (((ascii + shift - 65) % 26) + 65).to_char
     }
4.2 Factorial
```

```
-module(factorial)
-author("calista")
-export([factorial/1])
-public
rec def factorial(num : int) : int = {
      case num of<br>num \leq 1 -> 1
            \mathsf{L} -> num * factorial(num-1)
}
```
**4.3 Recursive Bubble Sort based on Erlang's recursion methods.**

```
-module(factorial) -author("calista") -export([bubble_sort/2])
-public
// This works like Erlang's recursion.
rec bubble_sort(1: list) when 1.length =< 1 : list = {
        l
}
rec bubble_sort(l : list) : list = {<br>SL = bubble_sort_p(l: list)<br>bubble_sort(lists:sublist(sl,1,(sl.length)-1)) ++
[lists:last(sl)]
}
rec bubble_sort_p([]: list) : list = {<br>[]}
rec bubble_sort_p([f]: list) : list = {
   [ff]}
rec bubble_sort_p([f,g|t] : list) when f > g : list = {
 [g|bubble_sort_p([f|t] : list)]
}
rec bubble_sort_p([f,g|t] : list) : list = {<br>
[f|bubble_sort_p([g|t] : list)]
}
```
## **4.4 Mutual Recursion**

```
-module(factorial)
-author("calista")
-export([is_even/1, is_odd/1])
-public
def is_even(num : int) : boolean = {
   case num of
          n == 1 -> true<br>n == 0 -> false\rightarrow is_odd(n-1)
}
def is_odd(num : int) : boolean = {
   case num of
          n == 1 -> false<br>n == 0 -> true\rightarrow is_even(n-1)
}
```
#### **4.5 Filters**

```
-module(factorial) -author("calista") -export([start/0])
-public
def start() : unit = {
   var l : list = [1, 2, 3, 4, 5, 6, 7]
   // l[2, 4, 6]
   var even_l : list = l.filter((n : int) -> n % 2 == 0)
   // l[1, 3, 5, 7]
   var odd_l : list = l.filter((n : int) -> n % 2 != 0)
   println(s"even: ${even_l}")
   println(s"odd: ${odd_l}")
}
```